## **Регламент олимпиады «Бельчонок» по информатике для 8 – 11 класса**

Заключительный этап олимпиады школьников **Бельчонок** для обучающихся 8-11 классов проводится в компьютерной форме с использованием тестирующей системы, размещенной по адресу sdo.sfu-kras.ru (далее – тестирующая система). Каждому участнику предоставляется один компьютер. Все задания заключительного тура участники получают в тестирующей системе, распечатка текстов заданий не предусматривается. Компьютер и установленное на нем программное обеспечение является

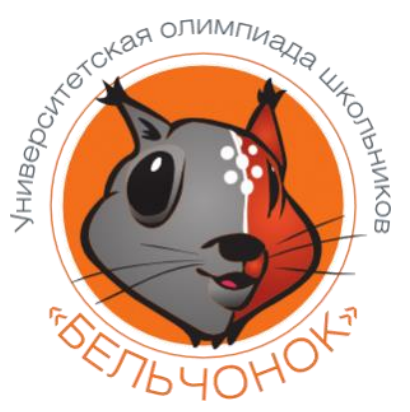

доступным участнику всё время олимпиады. Использование ресурсов сети Интернет, за исключением сайта тестирующей системы, запрещено.

Комплект заданий для участников олимпиады состоит **пяти зада**ч.

Для решения задач **№1 и №**2 не требуется использование компьютера. Подробное решение данных задач участники оформляют на бланках олимпиады, которые по окончании олимпиады сдаются организатору в аудитории. В тестирующую систему вносится только ответы на данные задания.

Для решения задачи **№3** необходим установленный на компьютере редактор электронных таблиц. Рекомендуется использовать MS Excel любой версии. При его отсутствии допускается использование OpenOffice Calc или LibreOffice Calc. После выполнения задания участник олимпиады вносит полученный в ходе вычислений ответ в тестирующую систему, а также прикрепляет файл электронной таблицы с выполненными расчетами.

Для решения задач **№4 и №5** требуется написать программу на одном из языков программирования. В качестве основных языков программирования используются Pascal, C++, Python. В качестве дополнительных языков возможно использование Java и C#.

Для проверки правильности решения задач участники олимпиады скачивают с сайта тестирующей системы текстовые файлы с входными данными (от 2 до 5 файлов в зависимости от задачи), запускают решение задачи (написанную программу) при помощи среды разработки (компилятора), установленного на компьютере, и выданные программой ответы размещают в тестирующей системе. Также в тестирующею систему прикрепляется файл с решением задачи (программой) для его дальнейшего анализа жюри олимпиады. Автоматическая компиляция и запуск программ на стороне сервера не предусмотрена.

Длительность заключительного тура **– 4 астрономических часа**. Перед началом заключительного тура участникам предоставляется 30 минут для ознакомления с программным обеспечением, установленным на компьютере, и для решения возможных технических проблем. После истечения 4-х часов с момента начала олимпиады сеанс в тестирующей системе автоматически завершается и ввод ответов становится невозможным.